# **Creating Tables for R Markdown Reports**

The basics, and making them better with kableExtra

Izzy Johnson

8 April 2021

#### Overview:

- Making tables in R
- R Markdown
- KableExtra Package
- Additional Resources

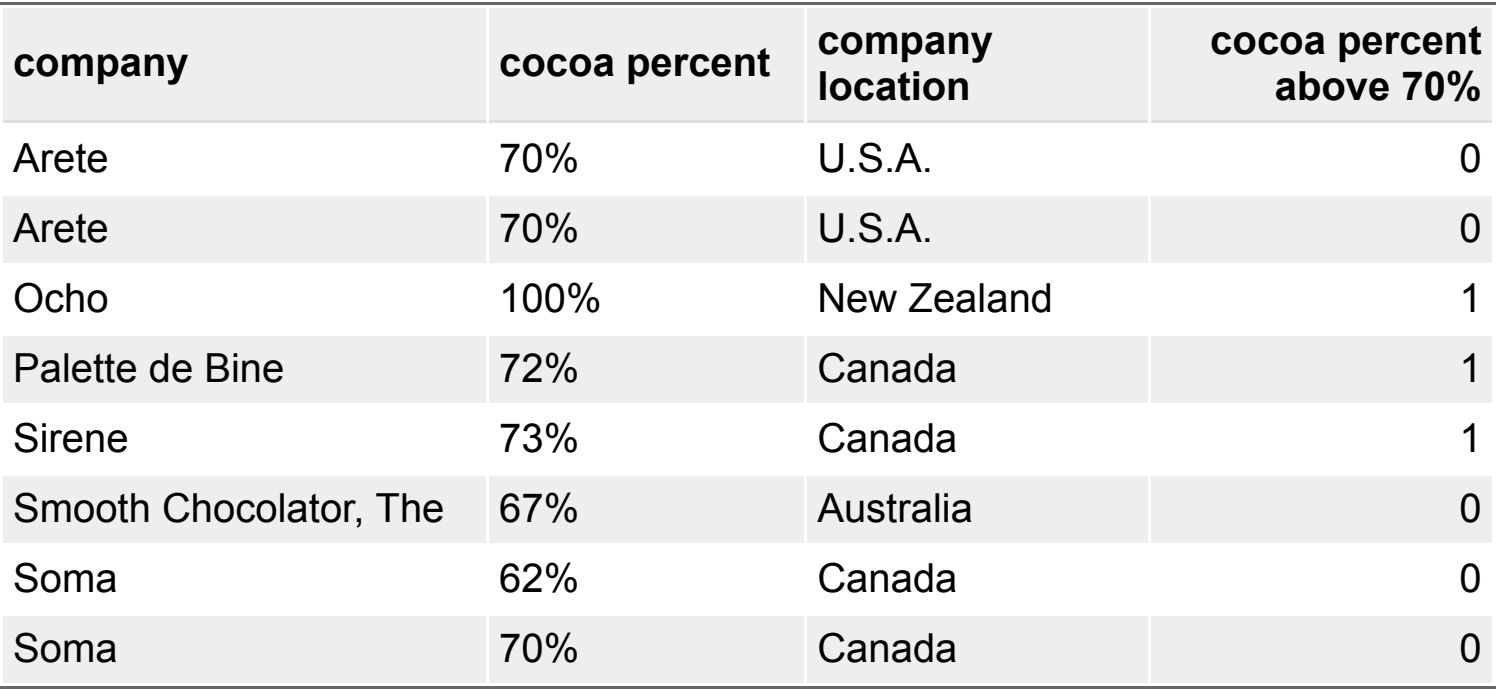

#### Making Tables in Base R

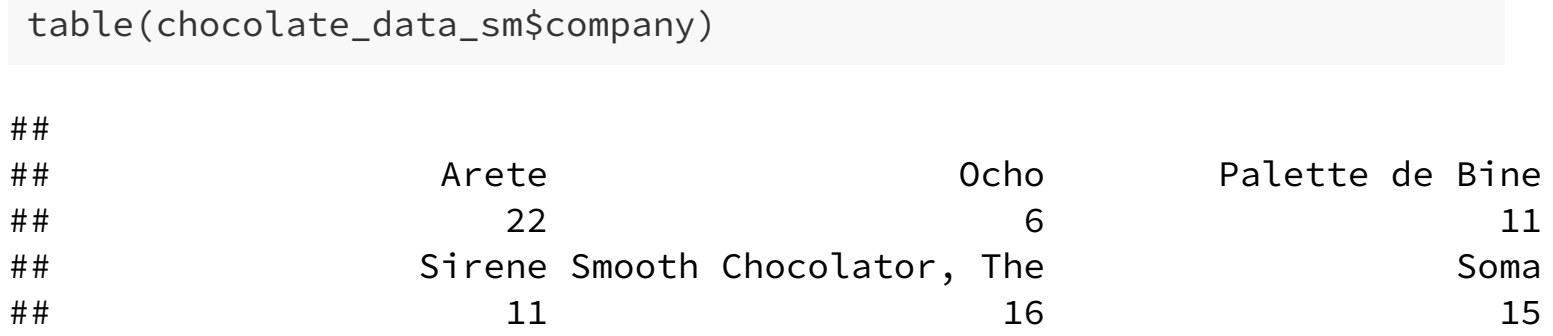

#### Making Tables in Base R

table(chocolate\_data\_sm\$company\_loc, chocolate\_data\_sm\$cocoa\_pct\_above\_70)

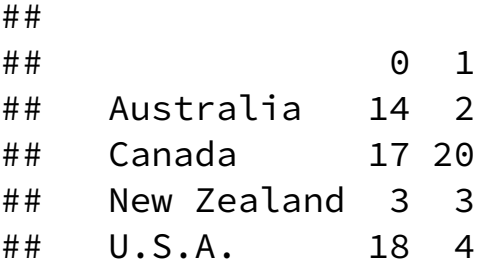

#### Making Tables in Base R

table(mtcars\$vs, mtcars\$am) ## ## 0 1 ## 0 12 6 ## 1 7 7 table(mtcars\$vs, mtcars\$am, dnn = c('VS', 'Transmission: AM')) ## Transmission: AM ## VS 0 1

## 0 12 6 ## 1 7 7

- Main functions: group by() and count()
	- $\circ$  arrange(), summarise(), mutate(), and ungroup() are also useful

chocolate\_data\_sm %>% group\_by(company) %>%  $count()$ 

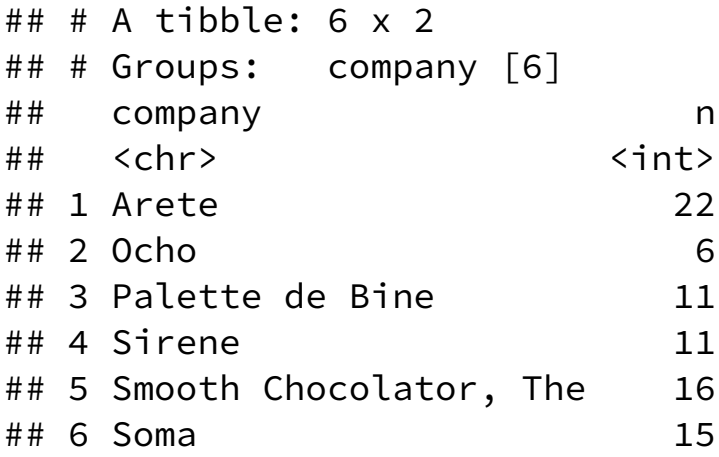

- Main functions: group by() and count()
	- $\circ$  arrange(), summarise(), mutate(), and ungroup() are also useful

```
chocolate_data_sm %>%
 group_by(company) %>%
 count() %>%
 arraye(-n)
```
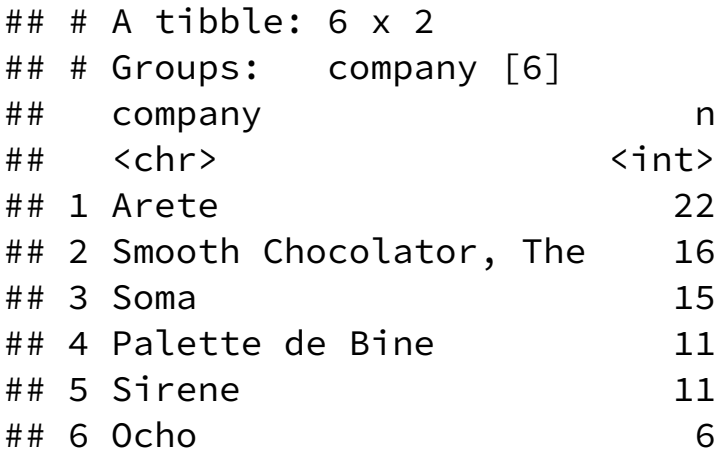

```
chocolate data sm %>%
 group_by(company_loc, cocoa_pct_above_70) %>%
 count()
```

```
\# \# \# A tibble: 8 x 3
## # Groups: company_loc, cocoa_pct_above_70 [8]
## company loc cocoa pct above 70 n
## <chr> <dbl> <int>
## 1 Australia 0 14
## 2 Australia 1 2
## 3 Canada 0 17
## 4 Canada 1 20
## 5 New Zealand 0 3
## 6 New Zealand 1 3
## 7 U.S.A. 0 18
## 8 U.S.A. 1 4
```

```
chocolate data sm %>%
 group by(company loc, cocoa pct above 70) %>%
 count() %>%
 ungroup() %>%
 mutate(percent = (n/sum(n)*100) %>%
           round(2))
```

```
\# \# \# A tibble: 8 x 4
## company_loc cocoa_pct_above_70 n percent
## <chr> \langle dbl\rangle <int> <dbl>
## 1 Australia 0 14 17.3
## 2 Australia 1 2 2.47
## 3 Canada 0 17 21.0
## 4 Canada 1 20 24.7
## 5 New Zealand 0 3 3.7
## 6 New Zealand 1 3 3.7
## 7 U.S.A. 0 18 22.2
## 8 U.S.A. 1 4 4.94
```

```
chocolate data sm %>%
 group by(company loc, cocoa pct above 70) %>%
 count() %>%
 mutate(percent = (n/sum(n)*100) %
           round(2))
```

```
\# \# \# A tibble: 8 x 4
## # Groups: company_loc, cocoa_pct_above_70 [8]
## company_loc cocoa_pct_above_70 n percent
## îchrï îdblï îintï îdblï
## 1 Australia 0 14 100
## 2 Australia 1 2 100
## 3 Canada 0 17 100
## 4 Canada 1 20 100
## 5 New Zealand 0 3 100
## 6 New Zealand 1 3 100
## 7 U.S.A. 0 18 100
## 8 U.S.A. 1 4 100
```

```
chocolate data sm %>%
 group by(company loc, cocoa pct above 70) %>%
 count() %>%
 ungroup() %>%
 mutate(percent = (n/sum(n)*100) %
           round(2) %>%
           format(nsmall = 2) %>%
           paste0('%'))
```

```
\# \# \# A tibble: 8 x 4
## company loc cocoa pct above 70 n percent
## <chr> <dbl> <int> <chr>
## 1 Australia 0 14 "17.28%"
## 2 Australia 1 2 " 2.47%"
## 3 Canada 0 17 "20.99%"
## 4 Canada 1 20 "24.69%"
## 5 New Zealand 0 3 " 3.70%"
## 6 New Zealand 1 3 " 3.70%"
## 7 U.S.A. 0 18 "22.22%"
## 8 U.S.A. 1 4 " 4.94%"
```

```
mtcars %>%
 group_by(vs,am) %>%
 count() %>%
 ungroup() %>%
 mutate(percent = (n/sum(n)*100) %>%
           round(2) %>%
           format(nsmall = 2) %>%
           paste0('%'))
```
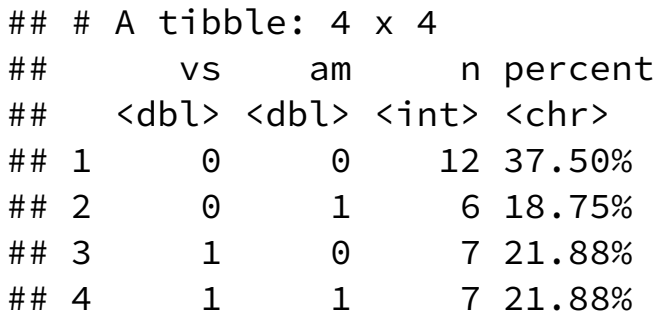

# R Markdown (RMD)

- Great for sending reproducible reports to others
- Main output files are  $\bullet$ HTML, PDF and Word

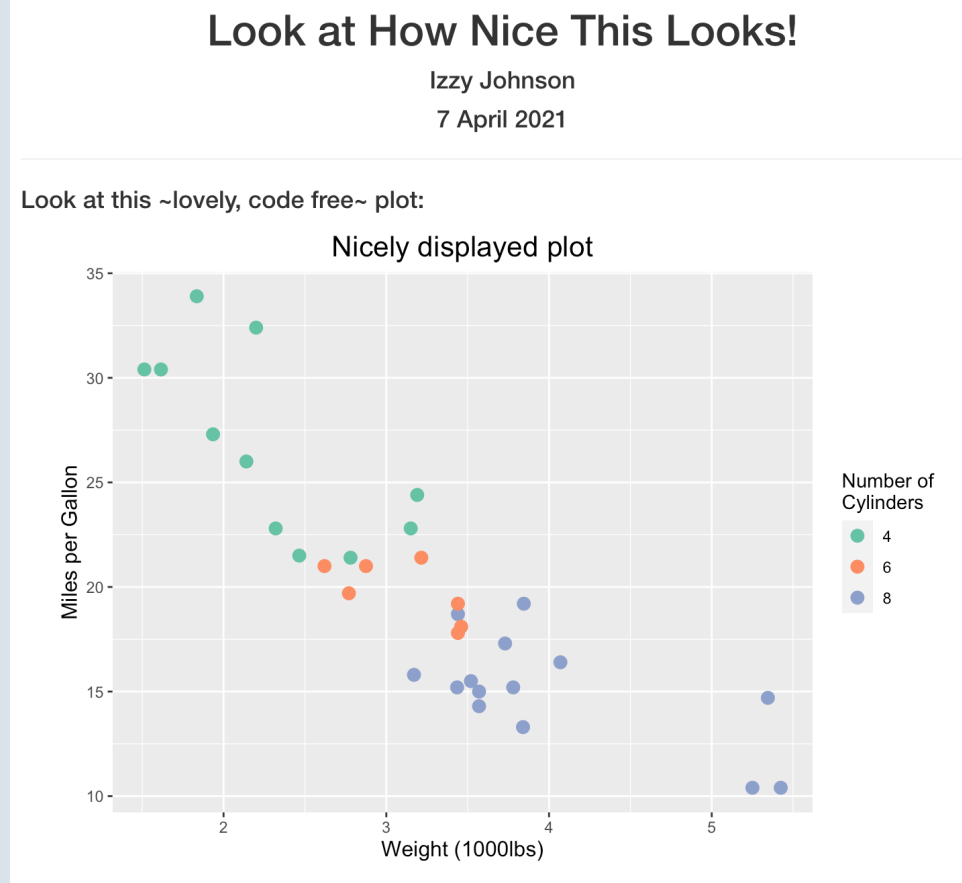

Need the code? You can display it in the report, or find it in the R Markdown document that generated the report!

(Which should be easy because you left clear, concise comments, right?)

#### kableExtra Package

Creates nicer looking tables for your reports!

# From this

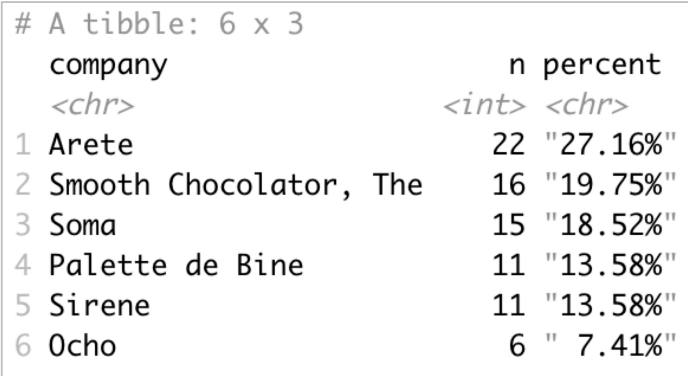

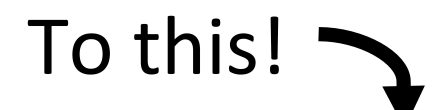

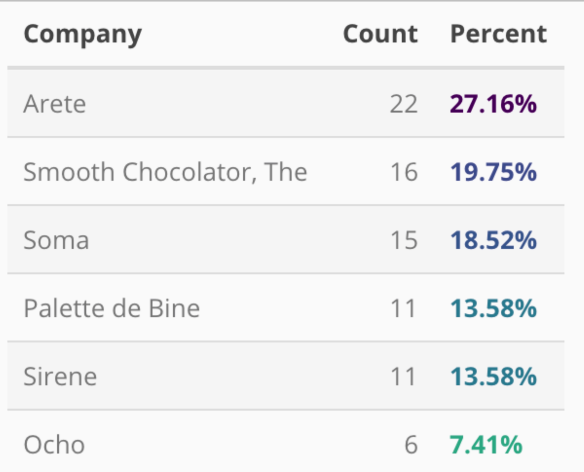

## Using the kableExtra Package

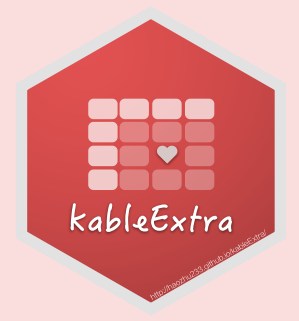

To install the kableExtra package:

install.packages("kableExtra")

To load kableExtra:

**library**(kableExtra)

#### kableExtra: main functions

- $\bullet$  kable() function comes from knitr to create tables
	- $\circ$  some parameters I often use:
		- $\bullet$  col.names allows you to rename your column names
		- $\blacksquare$  caption adds a caption to the top of your table
- kable styling() allows many different options to modify tables easily\*
	- $\circ$  Within this function some things you can do include:
		- $\blacksquare$  style the font
		- $\blacksquare$  Alternate the color of your rows
		- $\blacksquare$  Alter the width and position of your table

\* = at least more easily than having to code all of the modifications from scratch. I have *still screamed at my computer while using kable styling()* 

## Live coding time!

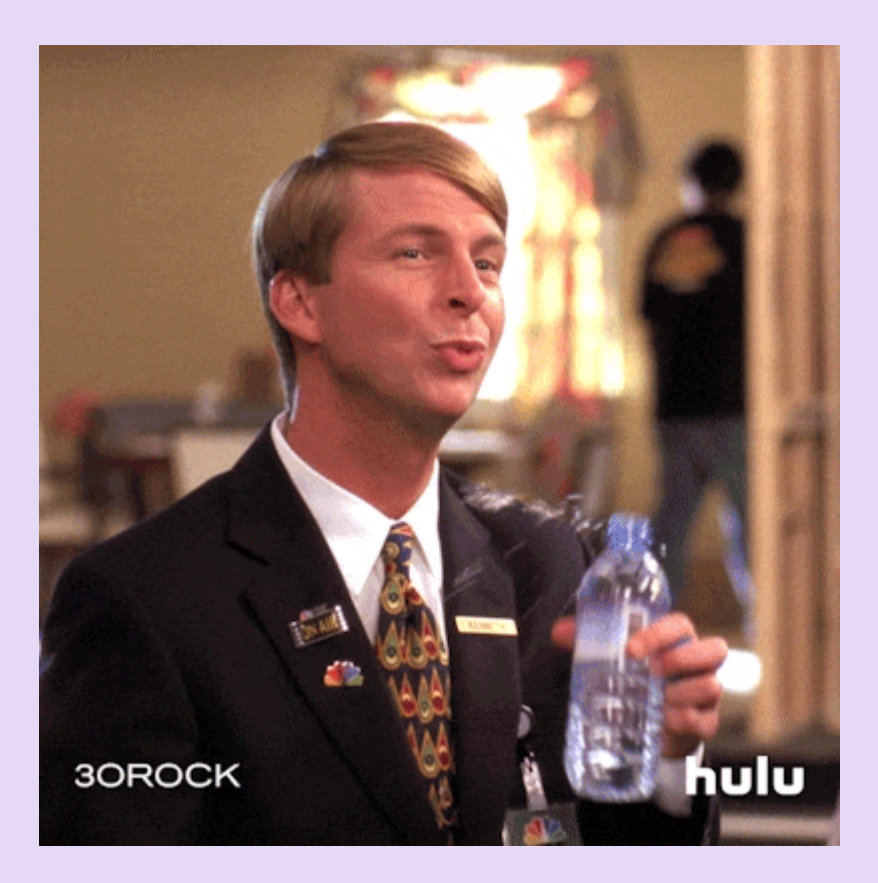

# **Resources**

kableExtra (Package by Hao Zhu)

- An explanation of the main features of the package, written by Hau Zhu: https://cran.r
	- project.org/web/packages/kableExtra/vignettes/awesome\_table\_in\_html.html
- R Cookbook explanation of kableExtra: https://bookdown.org/yihui/rmarkdowncookbook/kableextra.html

R Markdown

- Dataquest's R Markdown Guide: https://www.dataquest.io/blog/r-markdownguide-cheatsheet/
- R Markdown Reference Guide: https://rstudio.com/wpcontent/uploads/2015/03/rmarkdown-reference.pdf
- R Markdown Cheatsheet (open R, go to 'Help', 'Cheatsheets', then click 'R Markdown Cheatsheet')

Chocolate dataset came from Kaggle, "Chocolate Bar Ratings" uploaded by **Rachael Tatman**